(scorri tra le 6 tipologie di verbale per individuare quello che hai ricevuto) INSERIRE SOLO LE CIFRE

#### FAC-SIMILE VERBALE **FAC-SIMILE VERBALE POSIZIONE DEL CAMPO NEL DOCUMENTO**

40285023

Il sottoscritto ha accertato che IL VEICOLO

Lundi nodina

**NUMERO VERBALE** 

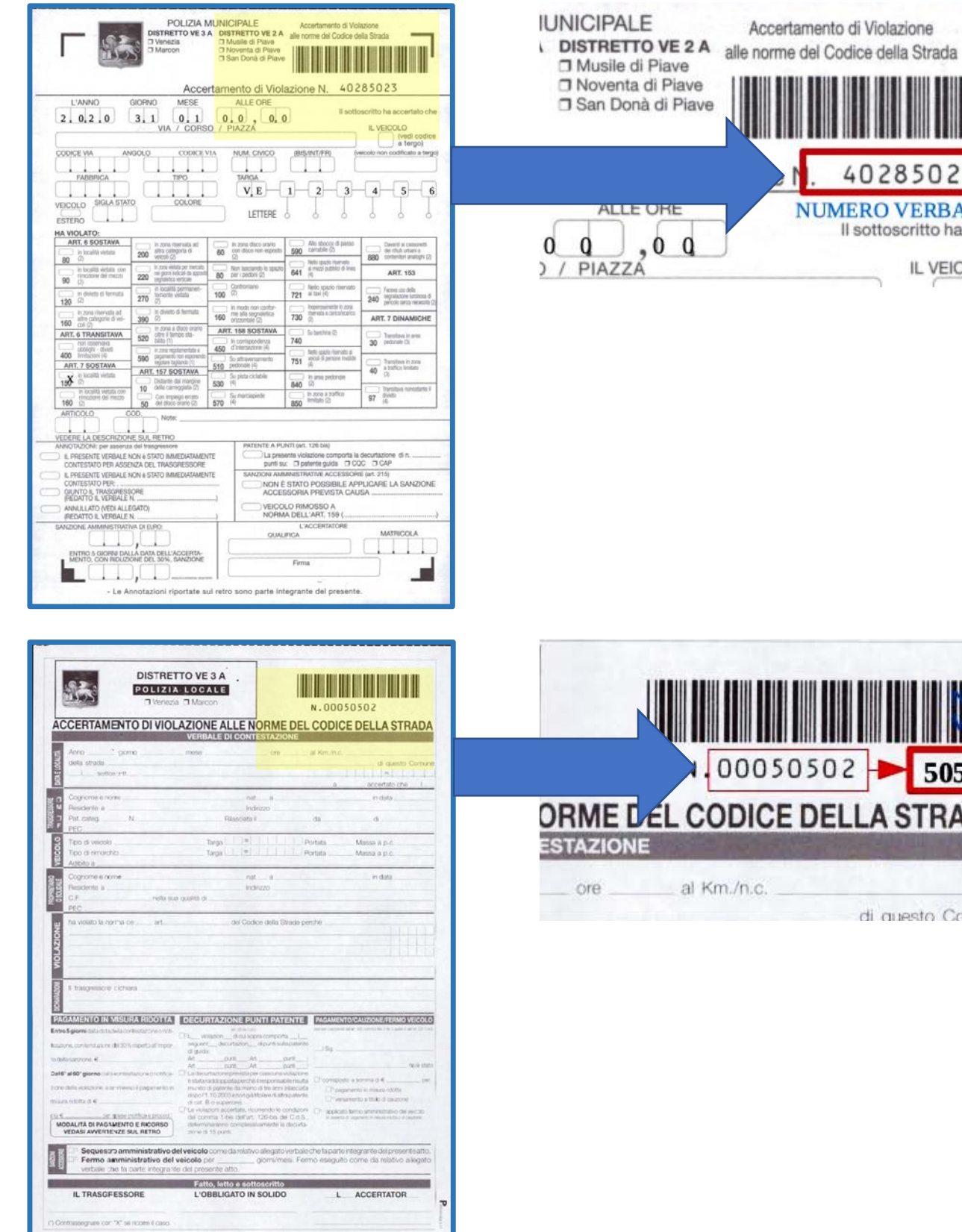

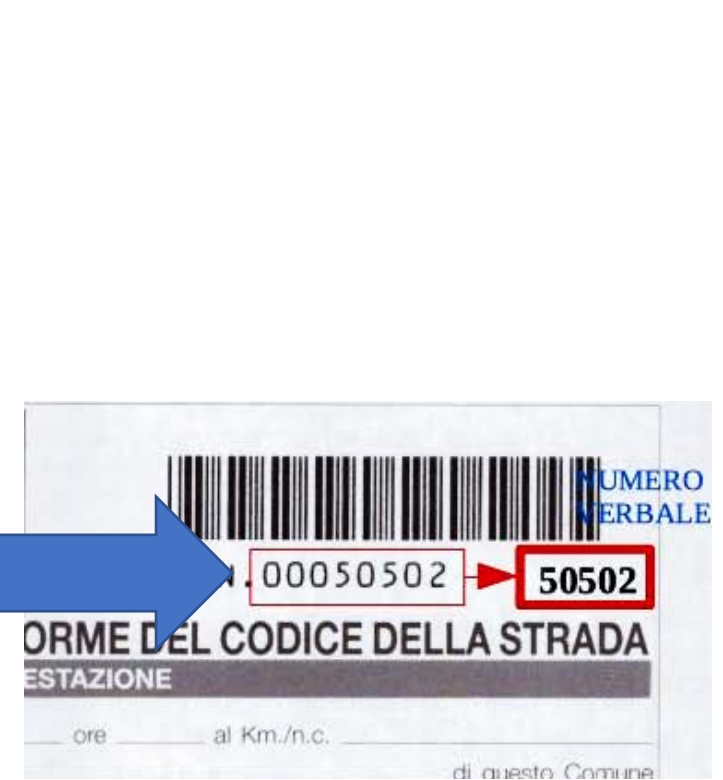

(scorri tra le 6 tipologie di verbale per individuare quello che hai ricevuto) INSERIRE SOLO LE CIFRE

FAC-SIMILE VERBALE **FAC-SIMILE VERBALE POSIZIONE DEL CAMPO NEL DOCUMENTO** 

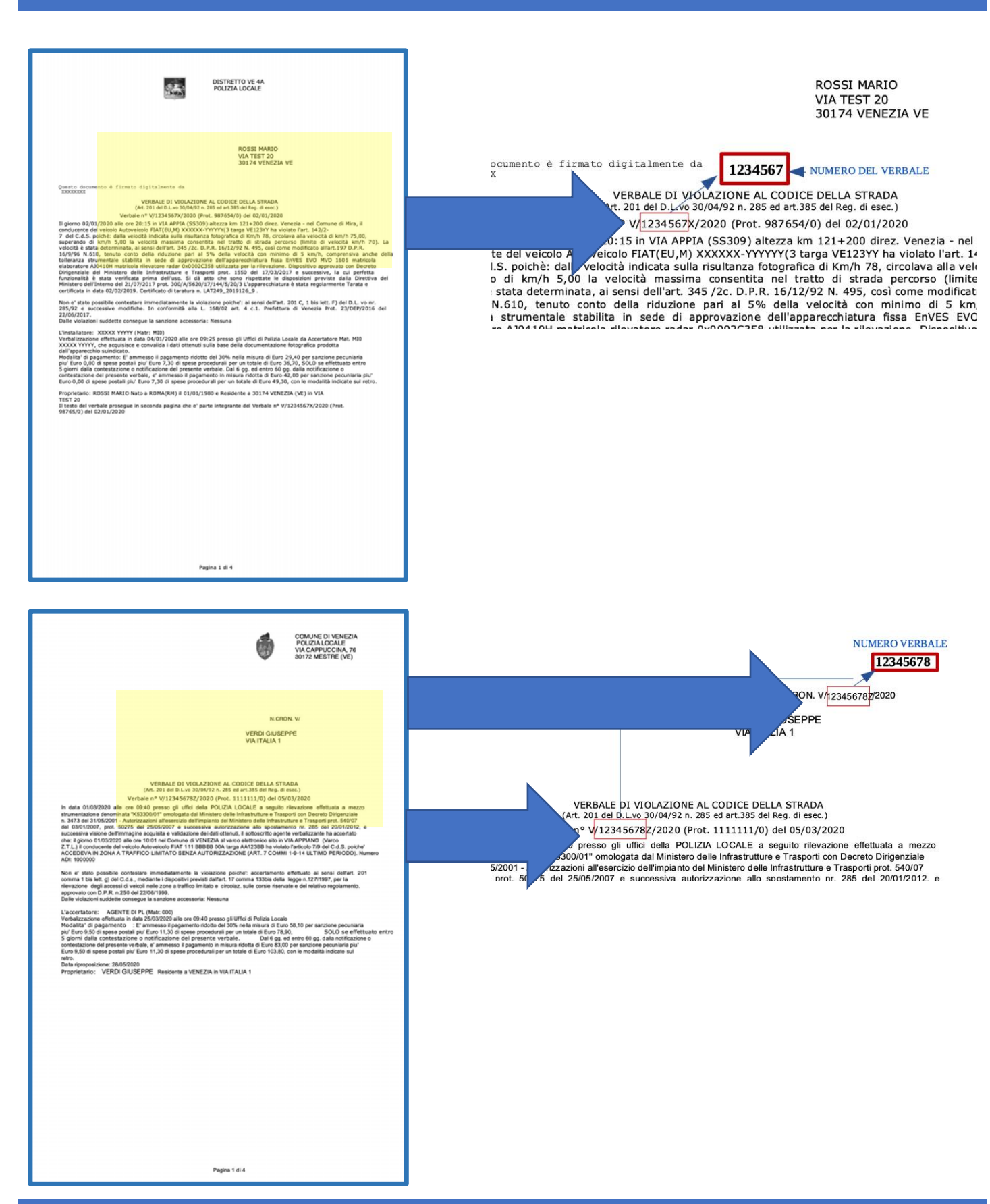

(scorri tra le 6 tipologie di verbale per individuare quello che hai ricevuto) **INSERIRE SOLO LE CIFRE** 

FAC-SIMILE VERBALE **FAC-SIMILE VERBALE POSIZIONE DEL CAMPO NEL DOCUMENTO** 

Polizia Locale di<br>Venezia<br>Accertamento di violazione al Codice della **Strada** (D.L.vo 30/04/92 N.285)

N. 171847T

Il giorno 23/01/2020 alle ore 14:45 in VIA XXIV<br>MAGGIO Nr. 4 ho accertato che il conducente del<br>veicolo AUTOVEICOLO BMW 420d targato:

**NN123LL** 

ha violato art. 157/6-8 del C.d.S.:<br>- Lasciava il veicolo ove la sosta e' permessa per un tempo limitato senza porre in funzione disp.vo<br>controllo durata sosta-pagam.ticket

La violazione non è stata immediatamente<br>contestata causa: Assenza del trasgressore e<br>dell'obbligato in solido

Sanzione accessoria: Nessuna

E' ammesso il pagamento ridotto del 30% nella misura di Euro 29,40 entro 5 giorni<br>dall'accertamento.

L'accertatore:<br>Matricola: 2231

Polizia Locale di Venezia rtamento di violazione al Codice della **Strada** (D.L.vo 30/04/92 N.285) NUMERO VERBALE

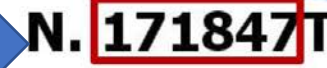

rno 23/01/2020 alle ore 14:45 in VIA XXIV MO Mar Alle acceptable also il conditionato del

(scorri tra le 6 tipologie di verbale per individuare quello che hai ricevuto) **INSERIRE SOLO LE CIFRE** FAC-SIMILE VERBALE **FAC-SIMILE VERBALE POSIZIONE DEL CAMPO NEL DOCUMENTO** Polizia Locale di Polizia Locale di Avviso di accertamento di violazione<br>(D.L.vo 30/04/92 N.285) **N. 8M** Il giorno 18/05/2020 alle ore 09:58 in P.ZZA V.<br>VENETO in Belgioioso ho accertato che il condu<br>del veicolo AUTOVEICOLO Fiat PUNTO targato: .<br>Jucente di accertamento di violazione -۰ ha violato art. 157/6-8 del C.d.S.:<br>Lasciava il veicolo in zona ove la sosta e' permessa<br>per un tempo limitato senza segnalare in modo ben<br>visible orario inizio sosta<br>NON ESPONE PASS INVALIDI ).L.vo 30/04/92 N.285) NUMERO VERBALE La violazione non è stata immediatamente<br>contestata causa: PER ASSENZA DEL<br>TRASGRESSORE . anzione accessoria: Nessuna Importo sanzione in misura ridotta: Euro 42,00. E'<br>ammesso il pagamento ridotto del 30 % pari a Euro<br>29,40 entro 5 giorni dalla data del presente<br>accertamento.  $\begin{tabular}{l|c|c|c} \hline \textbf{F ammesso} & \textbf{J} \textbf{pagamento (attention) almeno 60} & \textbf{minuti dalTora def} \textbf{accatamento)}: accedendo al sito \\ \hline \textbf{www.comum} & \textbf{ell} \textbf{c} & \textbf{inicance} \textbf{Foleita} \\ \textbf{Uccale - Multe'Online o}' & \textbf{scansionalo il primo} & \textbf{Poleia} \\ \textbf{QRCode sotto}{approxolos polyee attravero: canal} & \textbf{convenzitori condi} & \textbf{convexiroo apu} \\ \hline \textbf{convenzionali con PagoPA ($ L'accertatore:<br>Matricola: .<br>Con il codice QR sotto riportato è possibile<br>sualizzare/pagare l'infrazione tramite il proprio  $\omega$ smartphone **黑漆酸湯** Ë, 海海市 possibile pagare l'importo di Euro 29,40 entro 5<br>orni dalla data di notifica tramite i seguenti avvisi di **pagoPH** AVVISO DI PAGAMENTO The Marian Corporation (Section Corporation Corporation Corporation Corporation Corporation Corporation Corporation Corporation Corporation Corporation Corporation Corporation Corporation Corporation Corporation Corporatio tan<br>Östa uro 29,40 Codice CBILL C.F. Ente Creditore AMSKS m Codice Avviso<br>0040 1800 0003 3805 17 Oggetto del pagamento<br>Preavviso N. 8M20 Ente Creditore<br>Comune di Posteitaliane 3 | == Bollettino postale pagabile in<br>tutti gli Uffici Postali e sui canali<br>fisici o digitali abilitati di Poste<br>Italiane e dell'Ente Creditore. **Euro 29,40** C.F. Ente Creditore Tipo<br>P1 ü odice Avviso<br>040 1800 0003 3805 17 .<br>Oggetto del pagamento<br>**Preavviso N. 8M20** itestato a une di